## Example 1 - Very Simple Table

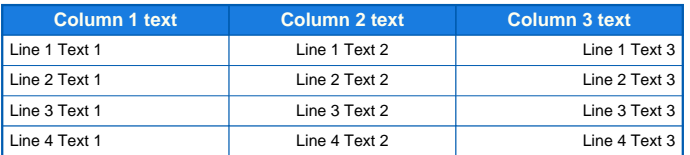

## Example 2 - More detailed Table<br>
- Table Align = Center<br>
- The header has multiple lines<br>
- Colspanning Example<br>
- Rowspanning Example<br>
- Text Alignments<br>
- Properties overwriting

- 
- 
- 
- 

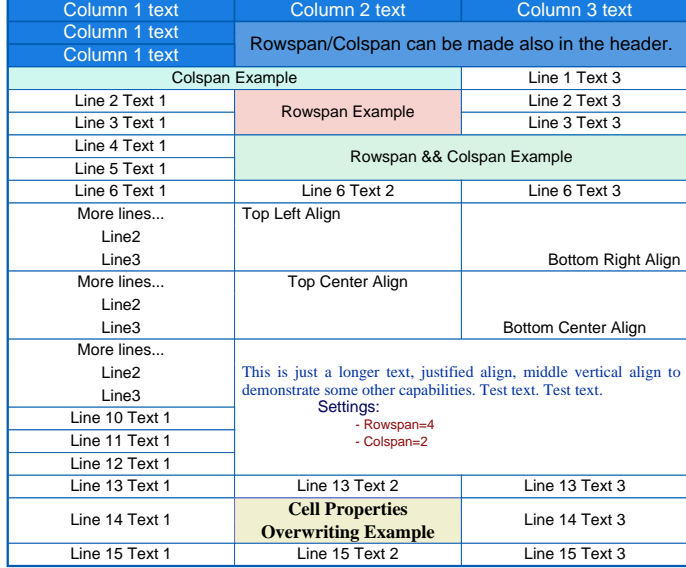

## Example 3 - Table split end of the page<br>- This is the table from Example 2 at the end of the page<br>- Splitting mode = ON, you can see that the cells are splitted

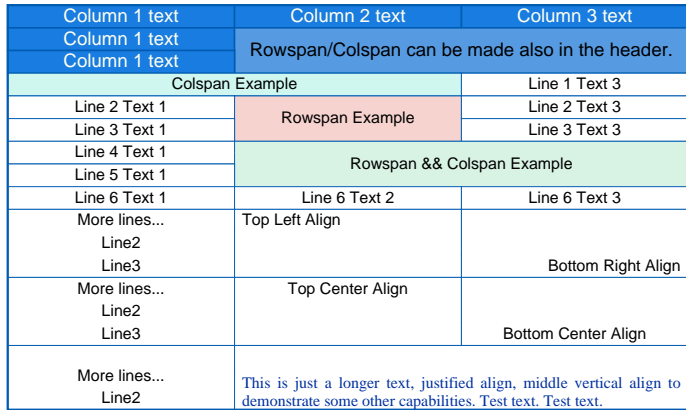

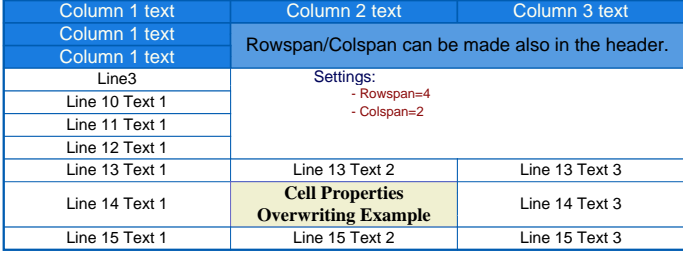

## Example 4 - Table split end of the page<br>- This is the table from Example 2 at the end of the page<br>- Splitting mode = OFF. In this case the cells are NOT splitted

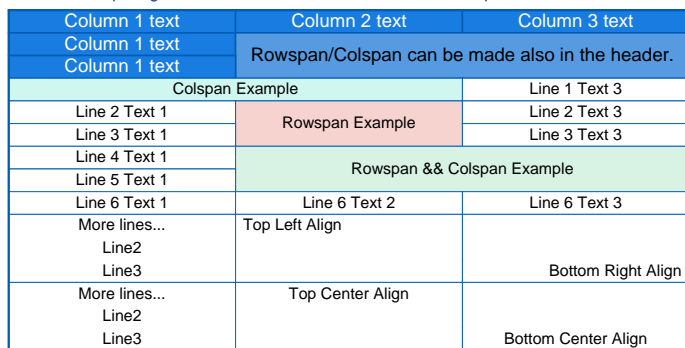

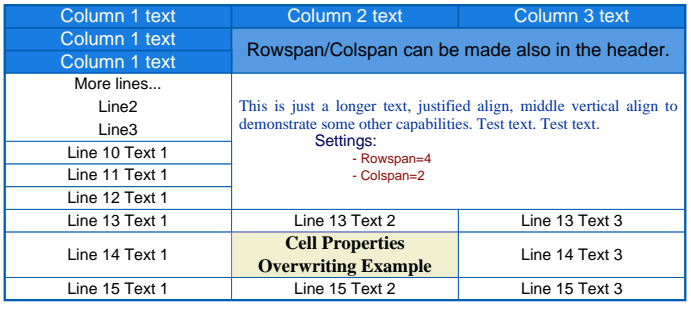